## **AutoCAD Crack Activator Download**

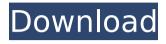

1/6

# AutoCAD Crack + License Code & Keygen Download [Latest-2022]

In February 2019, Cadalyst conducted an analysis of the 2019 version of the software. Accessing AutoCAD AutoCAD uses a command line interface and was not designed to be used through a mouse. To activate AutoCAD, you must first download it and then activate it by typing the command startup. The start menu Windows users will be presented with a Start menu similar to the one shown in the figure. You can access many of the application's features through the Start menu or by using the Alt+Spacebar combination to open the menu (if you want to type AutoCAD commands into the Start menu, you'll have to first open the menu, then press the Space bar). The AutoCAD main screen The main screen is shown in the figure above. You can switch to different work views (along the top) by clicking the tabs. Each of the work views has a corresponding command window and toolbar. Command Windows AutoCAD's command windows can be opened and activated through the Start menu, by clicking the Applications icon, or by using the keyboard command Alt+. The command windows are divided into two parts: a main part, which contains most of the commands, and a toolbar, which contains the commands used to control the main part of the command window. The main part is always visible when you are in any AutoCAD view. The toolbar is not visible in most views, but it can be opened by using the ALT+ keyboard command. The toolbar shows which view you are in and contains most of the commands that work in that view. Some commands, such as UNDO or RUN CLOSE PROJECT, are accessible from the toolbar in all views. Tools The tools are placed in the bottom-left corner of the main part of the command window. In the figure, the viewer tools are shown. You can move the tool bar to the bottom of the command window by selecting TOOLBAR at the top of the command window. Icon Size Many AutoCAD tools have a small icon. The size of the icon for a tool can be adjusted by pressing the CTRL key and selecting one of the icons at the bottom of the main tool bar. To open the toolbar and see the icons, press the ALT+Spacebar combination. Changes in AutoCAD 2019 Here are some of the new features introduced in the 2019 version of AutoCAD.

#### AutoCAD Download

Rendering Rendering enables a user to render and output images of models or drawings. It can be used to prepare presentations, produce custom drawings, and as a record for archiving. Rendering can be applied to a number of files in a drawing, including solids, lines, polylines, and polylines. The View Manager provides a

standard interface for viewing 3D and rendered drawings. A set of plugins is available for AutoCAD For Windows 10 Crack for 3D printing including: SOLIDWORKS, OpenGL and Direct3D based plugins. Cloud version AutoCAD can be accessed through the Internet, through a web browser or through an app on an iPad. iPhone or Android devices. Autodesk has developed its own cloudbased AutoCAD software which operates as a Software as a service. The service is called ArcGIS. Autodesk licenses for the cloud version are generally not compatible with the traditional licenses. See also Autodesk 123D Design (3D modeling) AutoCAD LT (low-cost 2D drafting software) AutoCAD 360 3D CAD AutoCAD Architecture AutoCAD Civil 3D AutoCAD Electrical Autodesk 3ds Max Autodesk Maya Autodesk Fusion 360 Autodesk Revit Autodesk SceneCaster Softimage PLMsoft Maple Industries SimMechanics References Further reading Category: Autodesk Category: AutoCADFinnur Bertheau Finnur Bertheau (1933-2008) was a Norwegian director and editor, working in both media and theatre. He made several documentary films, including those in the mid-1970s about a programme at the Museum of Modern Art in New York City. He was also a prolific theatre director, and was for many years the artistic director of the Norwegian National Theatre. Biography Finnur Bertheau was born in Oslo in 1933, and graduated from the University of Oslo in 1955 with a degree in philosophy and economics. He was particularly interested in philosophy, but also in art history. He began his professional career as an editor, working in several regional newspapers, until his first major documentary work was completed, in the mid-1970s, about the John Cage programme at the Museum of Modern Art in New York City. He followed this in the mid-1980s with a af5dca3d97

3/6

#### AutoCAD Crack+

If you do not have Autocad, you can download Autocad free and use it. When it finishes, you have to save your AutoCAD file, which is a DWG file. The next step is to use the keygen to generate a new key. If you have a registered version of AutoCAD, AutoCAD LT or Autodesk Revit, you will need to enter the registration code that you received at the time of registration. After registration, in the window that appears, select: Products - > Subscription By pressing the following button, you will get the following message: These are the registration codes: PC - Register How to install and use it To install the version of Autocad that you have, follow these steps: Connect to the internet and go to www.autodesk.com Go to: Extend your subscription Enter the code of your Autocad, to register it Uncheck the box that says "I have already a subscription" and press the "Create" button You will see the message: "Your subscription is active." If you want to deactivate the Autocad, follow these steps: Go to the extension page Enter the code that you received when you registered it, to deactivate it. After deactivation, you will see the message: "Your subscription has been deactivated." How to get the latest version To get the latest version, follow these steps: Go to the following website: Autocad: Or: You will see the next screen: Enter your name and your email address, then press the "Free Download" button A screen will appear, with the instructions for installation: Do not install the bin file. How to download AutoCAD 2017 from the Internet If you are a student, then you can download the latest Autodesk product from the Internet, as I did, and it was guite easy to do so. The following is the address to go to the Autocad download page: Autocad 2017

#### What's New in the?

(video: 1:15 min.) Create unique, customizable visualizations and annotations with the new Markup Assist tool. (video: 1:07 min.) With the new High Definition drawing system, you can create, view, edit, and save drawings in HD. Support for tiling, AutoCAD MPR functions, and thousands of additional features make this update an essential one for every user. Create photorealistic drawings, including ones that contain reference materials, such as images, 3D models, and more. A new, precision camera calibration technology ensures the best possible view at every scale. A new Multipurpose Object Snap (MOS) enables you to snap objects to arbitrary geometric relationships, including non-contiguous, intersecting objects. MOS simplifies a complex task such as setting a break line by showing the exact geometric relationships that the MOS captures. Read our announcement blog about the key new features: Explore all Autodesk products Explore the Autodesk

collection of software and services. Now available for Windows. macOS, and Linux, Redesigned My Autodesk and preferences: A new My Autodesk page offers access to multiple Autodesk account settings, including email address, address book, camera and other device settings, and more. Easily find account settings, even if the settings are shared among multiple Autodesk accounts. The preferences in AutoCAD, including color palettes, color themes, file opening preferences, and tool preferences, can now be personalized. Choose from a collection of high-quality new icons to visualize each setting, or pick a new custom icon. Every search you do in Autodesk Cloud Services includes performance improvement metrics that tell you which pages are slowest in the cloud. Now, you can customize that list to your needs. Redesigned user interface and experience: Faster and more intuitive: Workflows, toolbars, icons, and even menus and dialogs have been streamlined, and are easier to use. The menus and toolbars are more intuitive and organized, with new intuitive user interface design principles that make everything more discoverable. With the new fluid design, you no longer have to try to find an item in the interface. Mobile app for mobile device users: Rely on your mobile device to access AutoCAD and AutoCAD

5/6

### **System Requirements:**

Windows Mac OS X Linux Configuring the game to work on a computer running Windows is straightforward. In the Steam client select "Tools" from the main menu, and then select the "Settings" option. Click on "Add a non-Steam game to my library" and browse to the directory where the game is installed. Find the game's "Properties" file and double click on it to open the files, or open the game using Steam. A window will appear asking you to verify that the files

#### Related links:

https://greenearthcannaceuticals.com/autocad-2022-24-1-crack-

free-download-2/

https://www.theblender.it/autocad-final-2022-6/

https://thekeymama.foundation/wp-

content/uploads/2022/08/darkyash.pdf

https://cgservicesrl.it/wp-

content/uploads/2022/08/AutoCAD Crack X64 Latest.pdf

http://adomemorial.com/2022/08/10/autocad-crack-patch-with-

serial-key-mac-win-3/

http://weedcottage.online/?p=125030

https://aklbusinessdirectory.com/wp-

content/uploads/2022/08/AutoCAD Crack .pdf

https://www.reptisell.com/autocad-24-2-crack-license-key-full-

updated/

http://villa-mette.com/?p=68497

https://www.rightiets.com/wp-

content/uploads/2022/08/heaftal-1.pdf

https://unoticket.com/wp-content/uploads/2022/08/thomodol.pdf

http://www.dblxxposure.com/wp-

content/uploads/2022/08/kammvann.pdf

https://www.webcard.irish/autocad-2019-23-0-download-for-pc-2/

http://infoimmosn.com/?p=41092